**股票历史价位怎么找怎么查询股票历史最高的价格?-股识**

## excel word

 $K$ 

 $\mathcal{A}=\mathcal{A}$ , and the set of the set of the set of the set of the set of the set of the set of the set

好几年前的K线图等数据,可以在软件里点击

고그의 기대 전 기대 전 기대 전 기대

excel word

,  $\qquad \qquad \text{copy}$  !

 $K$ 

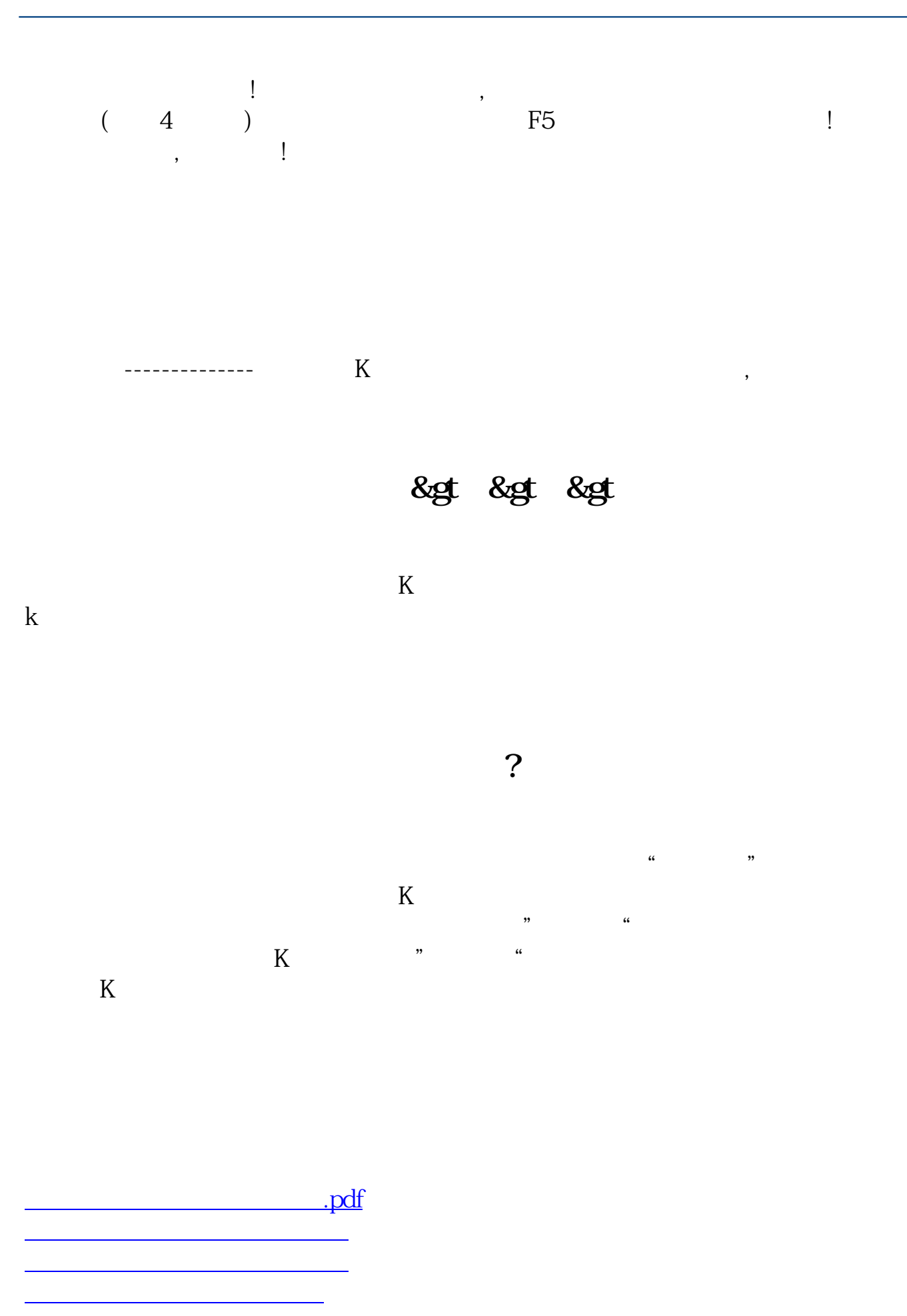

[下载:股票历史价位怎么找.doc](/neirong/TCPDF/examples/output.php?c=/author/9952467.html&n=股票历史价位怎么找.doc)

[更多关于《股票历史价位怎么找》的文档...](https://www.baidu.com/s?wd=%E8%82%A1%E7%A5%A8%E5%8E%86%E5%8F%B2%E4%BB%B7%E4%BD%8D%E6%80%8E%E4%B9%88%E6%89%BE)

<https://www.gupiaozhishiba.com/author/9952467.html>